# **MyPyOpt** *Release 0.1*

**Edwin Lee**

**Nov 22, 2022**

# **CONTENTS**

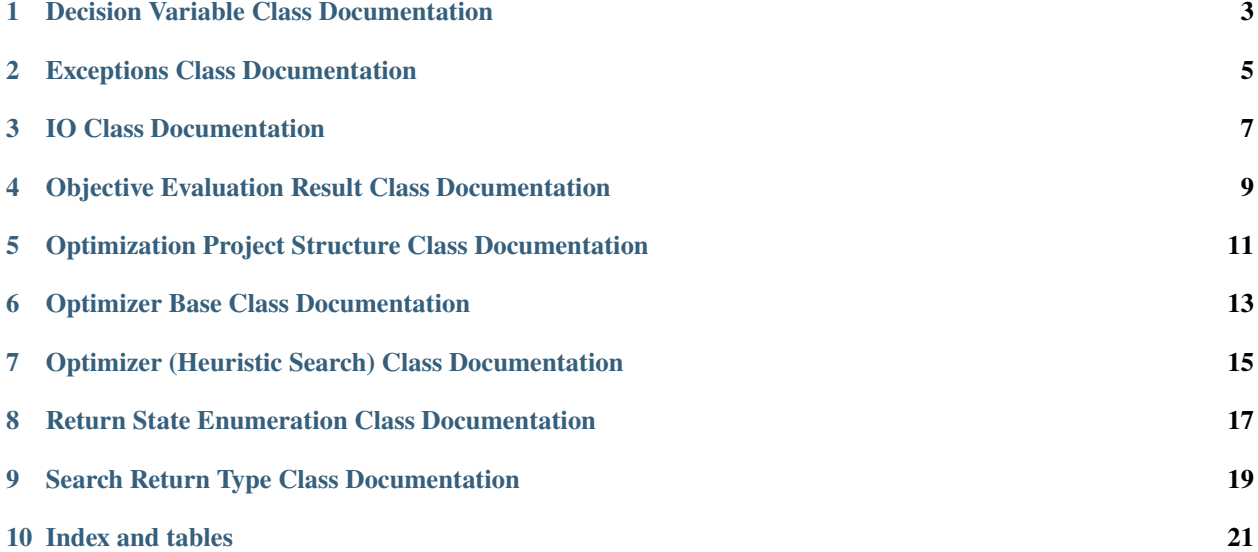

This project is a very minimal optimization tool in Python. The basis for this work was my own development in an optimization course in grad school. The original implementation was in Fortran, but I converted it to Python, cleaned it up drastically, added tests and CI, docs, etc., and here it is.

The easiest way to see it in action is to check out the demos folder in the repository. It has demonstrations that use a simple Python function call as the simulation, and also one that pretends like it is calling EnergyPlus, both then calibrating given specific decision variables and an objective to minimize.

Contents:

**ONE**

# **DECISION VARIABLE CLASS DOCUMENTATION**

<span id="page-6-0"></span>class mypyopt.decision\_variable.DecisionVariable(*variable\_name: str*, *minimum: float = -10000*, *maximum: float = 10000*, *initial\_value: float = 1*, *initial\_step\_size: float = 0.1*, *convergence\_criterion: float = 0.001*)

Bases: object

A structure for defining a single dimension in the optimization parameter space

to\_dictionary()  $\rightarrow$  dict

Converts the meaningful parts of this decision variable into a dictionary for project summary reports

**Returns**

Dictionary of decision variable information

**TWO**

# **EXCEPTIONS CLASS DOCUMENTATION**

#### <span id="page-8-0"></span>exception mypyopt.exceptions.MyPyOptException

Bases: Exception

Currently just a simple wrapper around the base Exception class for convenience. It may evolve with additional capabilities eventually

### **THREE**

# **IO CLASS DOCUMENTATION**

#### <span id="page-10-0"></span>class mypyopt.input\_output.InputOutputManager

Bases: object

This class defines some input/output-related conveniences

static write\_line(*console: bool*, *full\_output: Optional[TextIO]*, *string: str*)

A static method in the class used for convenience when printing out information.

#### **Parameters**

- console A boolean for whether to report the string to standard output
- full\_output A file stream; if not None, it will be written to with the string
- string The string to report; a newline is appended to the end if it doesn't have one already

**FOUR**

# <span id="page-12-0"></span>**OBJECTIVE EVALUATION RESULT CLASS DOCUMENTATION**

class mypyopt.objective\_evaluation.ObjectiveEvaluation(*state: int*, *value: Any*, *message: str = ''*) Bases: object

This class defines the return type from an evaluation of the objective function.

The objective function is generally intended to be minimized by the optimizer search() function, so it is often a sum of squares error between some known quantity and the current outputs

**FIVE**

# <span id="page-14-0"></span>**OPTIMIZATION PROJECT STRUCTURE CLASS DOCUMENTATION**

class mypyopt.project\_structure.ProjectStructure(*expansion: float = 1.2*, *contraction: float = 0.85*, *max\_iterations: int = 2000*, *project\_name: str = 'project\_name'*, *output\_dir\_path: Optional[Path] = None*, *verbose: bool = False*)

Bases: object

This class defines high level project-wide settings

### **OPTIMIZER BASE CLASS DOCUMENTATION**

<span id="page-16-0"></span>class mypyopt.optimizer.Optimizer(*project\_settings: ProjectStructure*, *decision\_variable\_array:*

*List[DecisionVariable]*, *callback\_f\_of\_x: Callable[[Dict[str, float]], Any]*, *callback\_objective: Callable[[Any], List[float]]*, *input\_output\_worker: Optional[InputOutputManager] = None*, *callback\_progress: Optional[Callable[[int, float], None]] = None*, *callback\_completed: Optional[Callable[[SearchReturnType], None]] = None*)

Bases: object

This is a base class of an Optimizer to define the interface

#### abstract f\_of\_x(*parameter\_hash: Dict[str, float]*)

This function calls the "f\_of\_x" callback function, getting outputs for the current parameter space; then passes those outputs into the objective function callback as an array, which usually returns the sum-sq-err between known values and current outputs.

#### **Parameters**

parameter\_hash – A dictionary of parameters with keys as the variable names, and current variable values

#### abstract search()  $\rightarrow$  SearchReturnType

This is the main driver function for the optimization. It walks the parameter space finding a minimum objective function. Requirements: call callback\_progress and callback\_completed as needed Call  $f(x)$  with a hash of parameter names and values

### **SEVEN**

### <span id="page-18-0"></span>**OPTIMIZER (HEURISTIC SEARCH) CLASS DOCUMENTATION**

class mypyopt.optimizer\_heuristic\_search.HeuristicSearch(*project\_settings: ProjectStructure*,

*decision\_variable\_array: List[DecisionVariable]*, *callback\_f\_of\_x: Callable[[Dict[str, float]], Any]*, *callback\_objective: Callable[[Any], List[float]]*, *input\_output\_worker: Optional[InputOutputManager] = None*, *callback\_progress: Optional[Callable[[int, float], None]] = None*, *callback\_completed: Optional[Callable[[SearchReturnType], None]] = None*)

#### Bases: Optimizer

This class implements a heuristic, multi-variable, search optimization technique. The process is:

- 1. Evaluate an objective value at the initial point  $j_0 = f(x_0)$
- 2. Loop over each decision variable, perturb it in the current direction, and evaluate a new objective value with all other variables at their current position  $j_i = f(\tilde{x})$
- 3. If the objective value reduced, which is the goal, move in the current direction and continue looping. If the objective value increased, reverse directions and contract.
- 4. Continue looping until all decision variables are converged between the current and prior iteration, or maximum iterations is reached.
- f\_of\_x(*parameter\_hash: Dict[str, float]*)

This function calls the "f\_of\_x" callback function, getting outputs for the current parameter space; then passes those outputs into the objective function callback as an array, which usually returns the sum-sq-err between known values and current outputs.

#### $search() \rightarrow SearchReturnType$

This is the main driver function for the optimization. It walks the parameter space finding a minimum objective function.

**EIGHT**

### <span id="page-20-0"></span>**RETURN STATE ENUMERATION CLASS DOCUMENTATION**

#### class mypyopt.return\_state\_enum.ReturnStateEnum

#### Bases: object

This class simply defines some constants for how functions return

#### InfeasibleDV  $= -1$

Search failed because the decision variable went out of the valid parameter space range

#### InfeasibleObj =  $-2$

Search failed because the objective function could not be calculated, probably a failed simulation call

#### InvalidInitialPoint = -4

Search failed because the initial point was invalid

#### Successful  $= 0$

Search returned successfully

#### UnsuccessfulOther  $= -3$

Search failed for an unknown reason

#### UserAborted  $= -9$

Search was stopped because the user forced it to stop

#### static all\_enums()  $\rightarrow$  List[int]

#### static enum\_to\_string(*enum*)

This static function converts an enumerated constant integer into a string representation

#### **Parameters**

 $enum - A constant as defined in this class$ 

#### **Returns**

A string description of the constant

### **NINE**

# <span id="page-22-0"></span>**SEARCH RETURN TYPE CLASS DOCUMENTATION**

class mypyopt.search\_return\_type.SearchReturnType(*success*, *error\_reason*, *values=None*) Bases: object

This class defines a response structure for a given project search

# **TEN**

# **INDEX AND TABLES**

- <span id="page-24-0"></span>• genindex
- modindex
- search